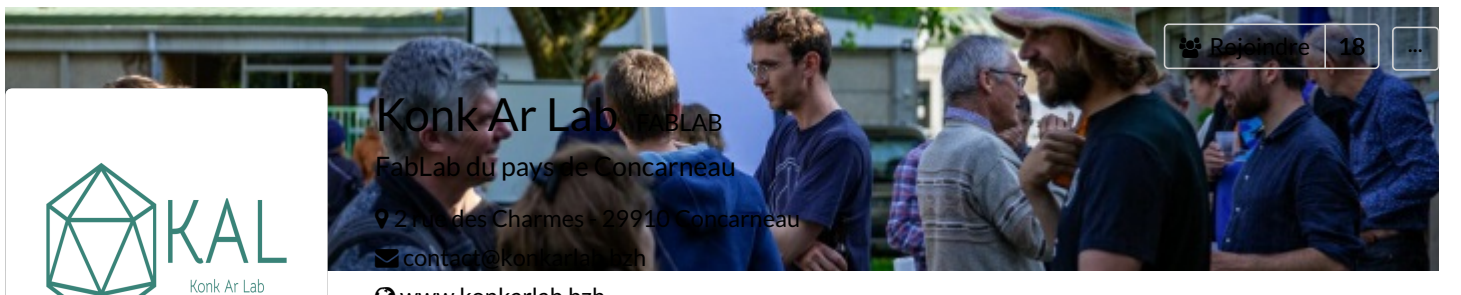

[www.konkarlab.bzh](http://www.konkarlab.bzh)

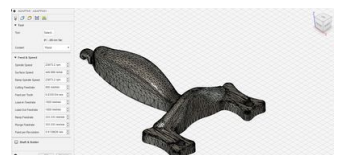

Calcul des paramètres de coupe pour la fraiseuse…

Ce tuto explique l'utilisation d'une feuille Excel permetta...

**2** Facile **O** 10 minute(s)

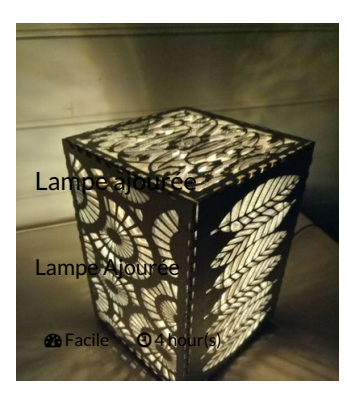

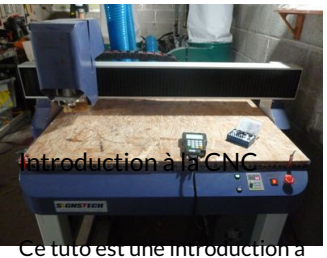

l'utilisation de la fraiseuse…

**2** Moyen **Q** 2 hour(s)

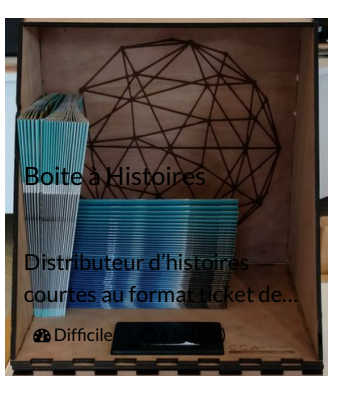

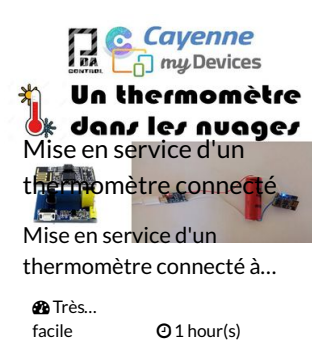

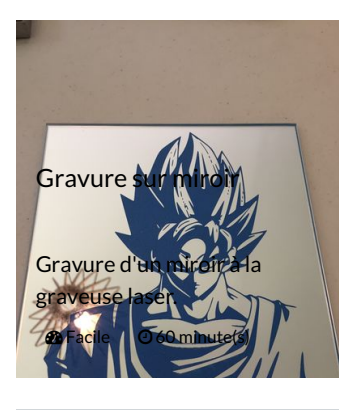

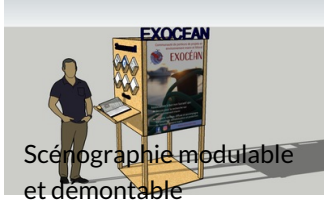

Comment présenter son association son entreprise e...

 $\bigcirc$  Moyen  $\bigcirc$  1 day(s)

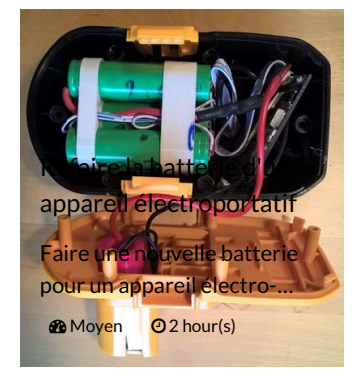

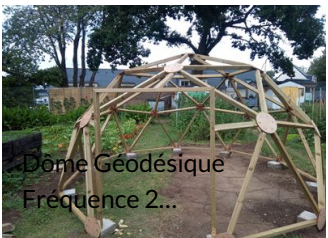

Ce tutoriel porte sur la conception et la fabrication…

**20** Moyen **Q** 15 day(s)

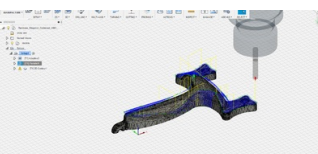

Réalisation d'une pièce en 3D avec la fraiseuse…

Ce tuto porte sur la création d'une pièce en 3D avec la…

**2** Difficile **2** hour(s)

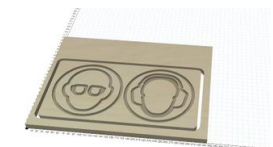

Réalisation d'une pièce en 2D avec la cnc

Ce tuto porte sur la création d'une pièce en "2D" avec la…

**2** Moyen **Q1** hour(s)

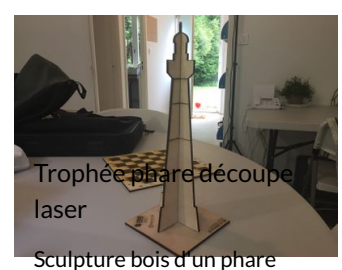

pour servir de trophée.

**2** Facile © 15 minute(s)

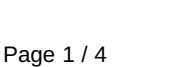

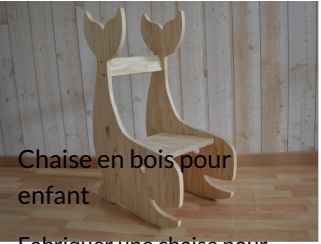

Fabriquer une chaise pour enfant en forme de baleine à… **2** Moyen **04** hour(s)

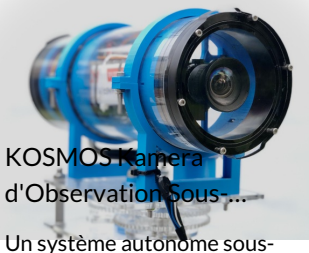

marin pour la captation…  $\bigcirc$  Difficile  $\bigcirc$  5 day(s)

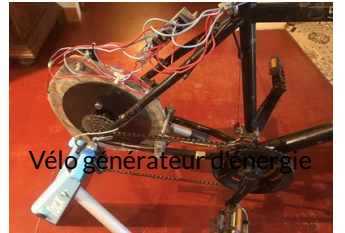

Adapter une génératrice un vélo

*s***a** Moven  $Q$  60 hour(s)

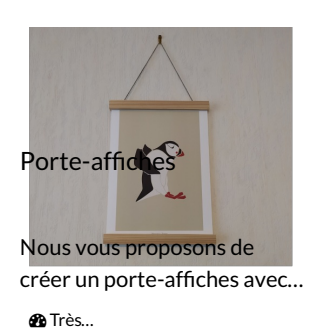

facile  $Q$  1.5 hour(s)

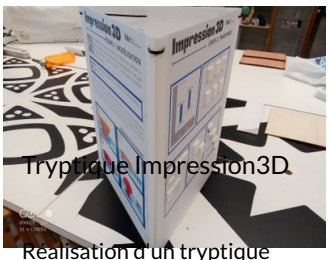

basé sur les posters de…  $\text{A}$  Eacile  $\Omega$  10 minute(s)

Drone aile volante

Le recyclo

Ce tutoriel vous permet de construire votre drone aile…  $\bigcirc$  Moyen  $\bigcirc$  2 day(s)

Le Recyclo, transformation d'un VTT en vélo électrique. **20** Moyen **Q** 10 hour(s)

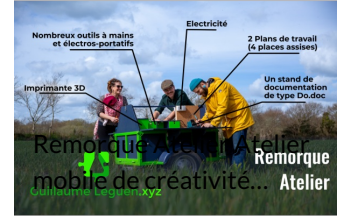

La remorque Atelier est née du besoin de mêler le "faire" ... **2** Moyen **Q** 2 month(s)

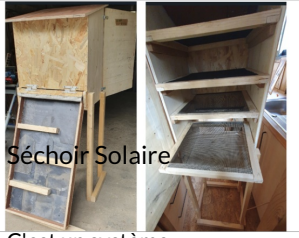

C'est un système fonctionnant à énergie solai...  $\mathcal{D}$  Moyen  $\Theta$  3 day(s)

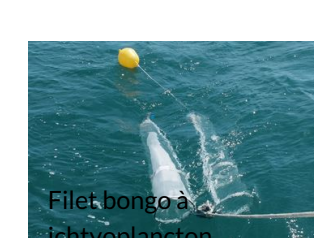

Ce tutoriel décrit la fabrication d'un filet bongo... **20** Moyen **Q1** day(s)

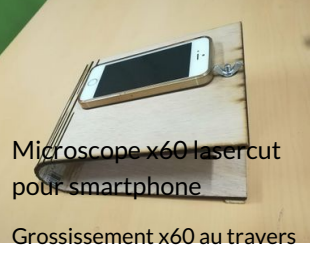

d'un smartphone.

**@** Facile © 1 hour(s)

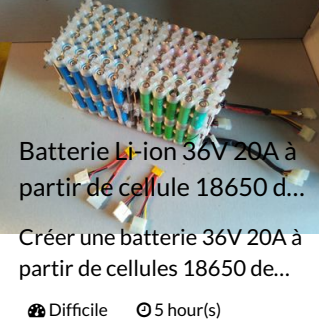

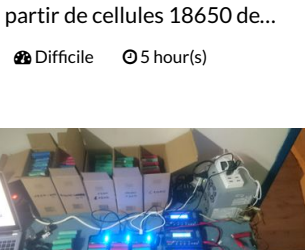

Li-ion

Recyclage et réutilisation de batteries Li-ion (de PC…

yclage des batteri

**2** Moyen **3** hour(s)

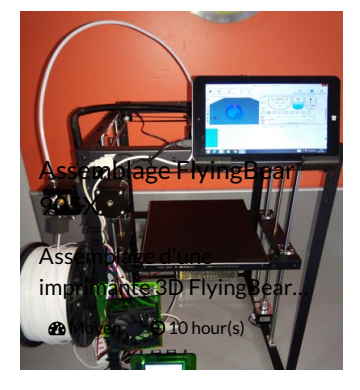

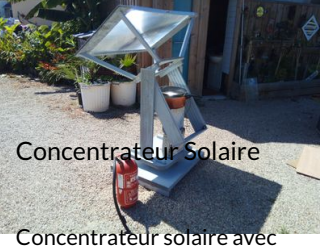

une lentille de Fresnel.

Lampe solaire de secours

Fabrication d'une lampe qui se recharge soit au solaire so.. **2** Facile © 3 hour(s)

**2**Moyen **08** hour(s)

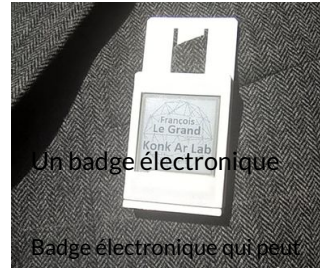

être accroché à un vêtement. **Ma** Moven **@1** hour(s)

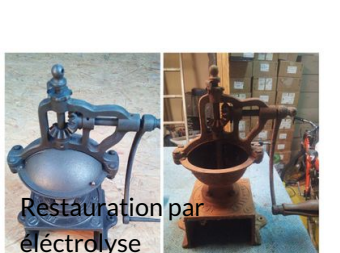

La technique de l'électrolyse permet d'enlever la rouille…

**@** Facile © 24 hour(s)

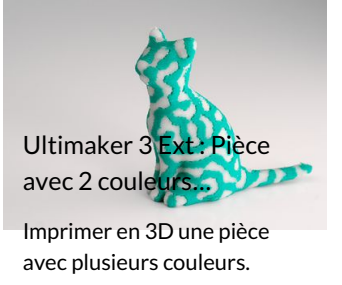

**2**Moyen **01** hour(s)

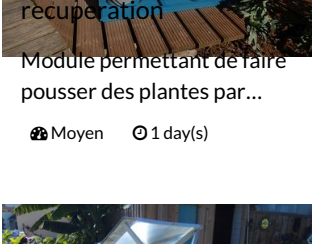

 $\text{Mott}$ 

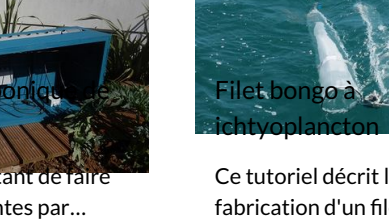

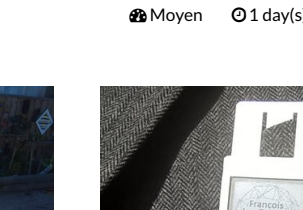

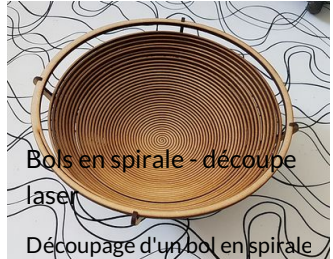

avec une découpeuse laser.

**@**Facile **@1** hour(s)

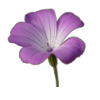

finizi Suivre

L'utilisateur n'a pas rentré d'informations à son sujet

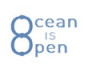

[Ocean](https://wikifab.org/wiki/Utilisateur:Ocean_is_Open) is Open Suivre

L'utilisateur n'a pas rentré d'informations à son sujet

## Konk Ar Lab

[Antoine.Clink](https://wikifab.org/wiki/Utilisateur:Antoine.Clink) Suivre L'utilisateur n'a pas rentré d'informations à

son sujet

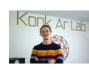

[Jean](https://wikifab.org/wiki/Utilisateur:MartinLathuille) Bo... Suivre L'utilisateur n'a pas rentré d'informations à son sujet

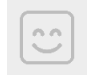

[Marmatos](https://wikifab.org/wiki/Utilisateur:Marmatos) **Marmatos** Suivre L'utilisateur n'a pas rentré d'informations à son sujet

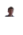

[Quentinbernheim](https://wikifab.org/wiki/Utilisateur:Quentinbernheim) Suivre

L'utilisateur n'a pas rentré d'informations à son sujet

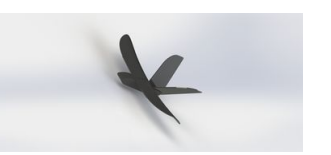

Mini FT Drone Carton Plume Mini Drone télécommandé à partir de carton plume. **@**Facile **22 hour(s)** 

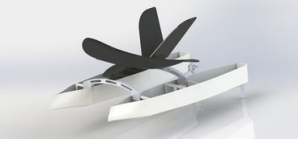

Drone marin de surface

Petit bateau télécommandé pédagogique et de… **Pe** Facile **2** hour(s)

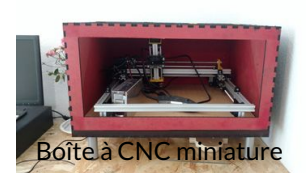

Boîte à CNC miniature.

**@Moven @4 hour(s)** 

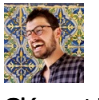

[Clément](https://wikifab.org/wiki/Utilisateur:Cl%25C3%25A9ment) Flipo Suivre

Je suis le co-fondateur de Wikifab et également à l'origine du projet…

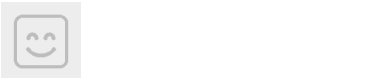

[Titivi](https://wikifab.org/wiki/Utilisateur:Philkonk) Suivre

L'utilisateur n'a pas rentré d'informations à son sujet

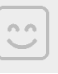

[Mylou53](https://wikifab.org/wiki/Utilisateur:Mylou53) Suivre

L'utilisateur n'a pas rentré d'informations à son sujet

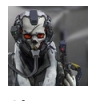

[Slayter](https://wikifab.org/wiki/Utilisateur:Slayter) Suivre L'utilisateur n'a pas rentré d'informations à son sujet

RKAL

[KONK](https://wikifab.org/wiki/Utilisateur:KONK_AR_LAB) AR LAB Suivre L'utilisateur n'a pas rentré d'informations à

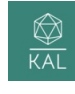

son sujet

[MichelKAL](https://wikifab.org/wiki/Utilisateur:MichelKAL) Suivre

L'utilisateur n'a pas rentré d'informations à son sujet

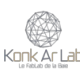

patrice [lelgouarch](https://wikifab.org/wiki/Utilisateur:Ouchered) Suivre

Un bricoleur du dimanche, et les autres jours aussi

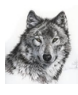

**[YoannB](https://wikifab.org/wiki/Utilisateur:YoannB)** Suivre

L'utilisateur n'a pas rentré d'informations à son sujet

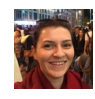

[Capucine](https://wikifab.org/wiki/Utilisatrice:Capucine) Suivre Bricoleuse et créative

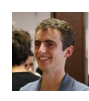

[MJ](https://wikifab.org/wiki/Utilisateur:MJ) Ne plus suivre

Admin de Wikifab

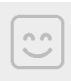

[Gurvan](https://wikifab.org/wiki/Utilisateur:Gurvanlc) Suivre

L'utilisateur n'a pas rentré d'informations à son sujet

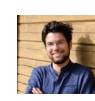

[gheleguen](https://wikifab.org/wiki/Utilisateur:Guillaume_Leguen) **Suivre** 

J'aime la mer, la nature, la techno open source. J'aime bricoler inventer... surtout…

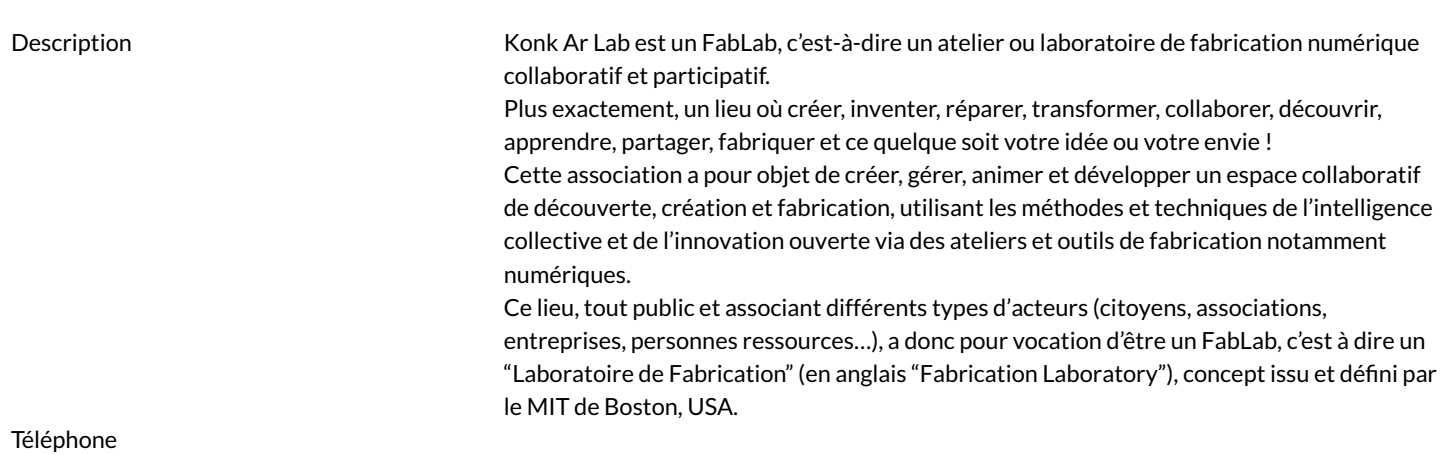